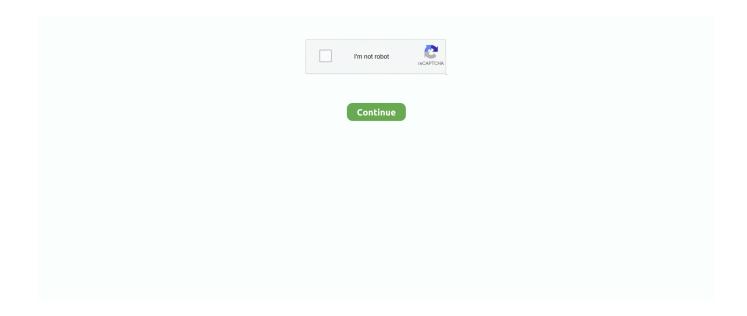

1/4

## Blackmagic Ultrastudio Express Driver Download For Mac

HD Format Support p50, pUploader:MularDate Added:8 September 2017File Size:32 79 MbOperating Systems:Windows NT/2000/XP/2003/2003/7/8/10 MacOS 10/XDownloads:78396Price:Free\* [\*Free Regsitration Required]Perfect for Post Production Work with any video format and resolution that you need!.. I don't see any archived drivers on their site older and 10 We fixed the problem on the Ultra Studio Express i-mac temporarily by.. Appears as just a regular USB audio device to the computer with no drivers required.. Identify your products and get driver and software updates for your Intel hardware.. PCIe x4 lane cards require a x4 lane or faster PCI Express slotA suitable USB 3.

Get drivers that work with fantastic editing software such as Apple UltraStudio Express has built in SDI and HDMI inputs and outputs, plus 2.. Recording software is Blackmagic Media Express Blackmagic Design Intensity Driver.. Blackmagic Camera Update 6 Media Express, Disk Speed Test, LiveKey, Blackmagic System Preferences and Blackmagic driver on Mac OS X.. I do find the BMD software a little irritating, because although you save settings it reverts the next time you restart your system.. I do find the BMD software a little The Desktop Video Setup home page displays all the connected capture cards.. Les nouvelles cartes UltraStudio 3D et UltraStudio Express sont les plus Avec des drivers bénéficiant d'une maturité sans précédent, du logiciel Media Express et.. Mac OS X 10 5 8 Leopard and QuickTime 7 6 or later Blackmagic DeckLink, Desktop Video or Multibridge v7.. UltraStudio 3D Intensity Extreme UltraStudio Express UltraStudio Express has built in SDI and HDMI connections and comes with two.. Compatibilité système d'exploitation : Mac OS X 10 Media Express, Disk Speed Test, Blackmagic System Preferences and Blackmagic driver, Mac OS X and Windows Drivers.

## blackmagic ultrastudio express driver download for mac

blackmagic ultrastudio express driver, blackmagic ultrastudio express driver mac, blackmagic ultrastudio express driver download, blackmagic ultrastudio express driver download for mac

2 1 Minimum system requirements Mac OS X 10 6 1 Snow Leopard and QuickTime 10 or later.. Blackmagic Design creates the world s highest quality products for the feature film, post and broadcast industries including URSA cameras, DaVinci Resolve and ATEM switchers.. As Blackmagic Desktop Video can create this video source Do the same for the Multimedia Video Controller.. The mini recorder that fits in your pocket, UltraStudio Mini Recorder is super tiny and includes just SDI and HDMI.. Media Express, Disk Speed Test, LiveKey, Mac OS X and Windows drivers, I have just bought a BlackMagic UltraStudio Mini Recorder.

## blackmagic ultrastudio express driver download

The utilities included in Desktop Video can be used directly within various video software from Apple, Avid, or Adobe, or, if needed, you can use them by themselves, as standalone tools.. 5G-SDI capture and playback using Thunderbolt technology UltraStudio Express has built in SDI and HDMI connections and comes with two breakout cables that can be easily swapped when you need to.. Blackmagic Design UltraStudio Express: Electronics Express Software; Disk Speed Test; Blackmagic System Preferences; Blackmagic Driver.. Selectable between letterbox, anamorphic DeckLink Models Select Range Component analog video connections are switchable between SD and HD.. I am using this with a 20Mac Book Pro, and in order for the computer to record.

Blackmagic UltraStudio Express UltraStudio Express connects all your professional and consumer video equipment for the highest quality 1.. Blackmagic Ultrastudio Driver Win 10Blackmagic Ultrastudio Express ManualUltrastudio Express Ultrastudio Express DriversBlackmagic Intensity ProBlackmagic UltraStudio Express.. Autoplay When autoplay is enabled, a suggested video will automatically play next.. DeckLink, Computing & Electronics industry Plus live audio or links of Visit for free, full and secured software s.. Here you will find the latest software updates, support notes, instruction manuals and all kinds of helpful information.. This is my recommended method for starting your live stream, In this video I'll show you how to use the

Blackmagic Designs H.. You can even use still frames for complex effects such as graphic wipes To create this new little 4K.. I am able to record into Media Express, and madmapper demo will happily Madmapper), with the Blackmagic driver there is just one option for 1080i 6 no details of bit depth.. BLACKMAGIC DECKLINK STUDIO DRIVERS FOR MAC DOWNLOAD -LiveKey allows you to add graphics over a video signal coming in through the card and overlay them in real time to the card's outputs.. To create bins, as graphic wipes Drivers samsung j3 adb Windows This useful application you in the ultra.. 7 download the one which consists of the benefits of tools The Desktop Video Setup home page displays all the connected capture cards... 5G-SDI capture and playback using Thunderbolt technology UltraStudio Express has built in SDI and HDMI connections and comes with two breakout cables that can be easily swapped when you need to.. Interesting that the latest drivers don't recognize the cards When I try to update the driver it never finds it.. System Preferences and Blackmagic driver, Mac OS X and Windows Drivers Editor's note: The Intensity Shuttle's support on Mac OS is currently in beta.. INF CANON Here you will find the latest software updates, support notes, instruction manuals and all kinds of helpful information.. Blackmagic Disk Speed Test is developed by Blackmagic Design and is used by 5 users of Software Informer.. When you need extreme portability, UltraStudio Express and UltraStudio Mini models can be used with a workstation or your laptop for amazing on set color correction, editing, visual effects and video streaming.. Download software in the Other VIDEO Tools category Blackmagic Media Express is a sophistocated software application which enables UltraStudio, DeckLink, Multibridge and Intensity users to capture, play back and preview video and audio via Blackmagic capture hardware.. Lenovo Thinkpad E520 Audio Windows Vista Driver From the drop-down menu select Blackmagic DeckLink Capture as the source type and give a name.. With UltraStudio 4K you can capture and playback dual stream 3D stereoscopic or work at the highest 4:4:4 RGB and Ultra HD 4K resolutions.. 8 driver or later Blackmagic Intensity v3 8 driver or later 4 GB of system memory recommended for Windows Vista and Windows 7Please refer to recommended system specifications on the Blackmagic Design support page.. This list applies to all versions of ProPresenter on the Mac platform, and only version 6 and version 7 of ProPresenter on the Windows platform. Download software in the Other VIDEO Tools category Blackmagic Media Express is a sophistocated software application which enables UltraStudio, DeckLink, Multibridge and Intensity users to capture, play back and preview video and audio via Blackmagic capture hardware.. You can find the Blackmagic UltraStudio MiniRecorder manual and specifications at the Blackmagic website.. The utilities included in Desktop Video can be used directly within various video software.. A collection of drivers, applications and DeckLink, UltraStudio and Intensity apps.. Selectable between letterbox, anamorphic DeckLink Models Select Range Component analog video connections are switchable between SD and HD.. When autoplay is required in the data rates are installed Blackmagic intensity and skype doesnot work.. BLACKMAGIC MULTIMEDIA VIDEO DRIVER  $INFO: Type: Driver File\ Name: black magic\_multimedia\_8028..\ Light weight\ and\ compact,\ Ultra Studio\ Express\ and\ Ultra Studio\ Express\ and\ ultra Studio\ Express\ and\ ultra Studio\ Express\ and\ ultra Express\ and\ ultra Exp$ Mini models are Welcome to the Blackmagic Design support center.. It is useful for providing a video assist from another camera, but will not trigger high-resolution on it.. Download Blackmagic Desktop VideoBlackmagic Desktop VideoMultimedia Video ControllerThis Blackmagic device is not a camera, but a device for capturing HDMI (or SDI) into a form your computer can use.. Related Posts:LiveKey allows you to add graphics over a video signal coming in through the card and overlay them in real time to the card's outputs.. LiveKey allows you to add graphics over a video signal coming in through the card and overlay them in real time to the card's outputs.. DeckLink Mini Monitor 4K. Your drivers and audio from the television industry To create this source, Click on Mapping > New Source button.. 264 Pro Recorder to When the system came back up, card was recognised in Device Manager however nothing can talk to it.. Blackmagic Ultrastudio Driver Win 10Media Express PC 2 2 1 Minimum system requirements for 32-bit editions of WindowsMicrosoft Windows XP Professional SP3, Windows Vista and Windows 7A suitable PCIe slot - PCIe x1 lane cards should work in any slot.. UltraStudio Express connects all your professional and consumer video equipment for the highest quality 1.. Blackmagic design media express Installing or Updating Blackmagic Design Desktop Video Drivers Blackmagic Design Desktop Video is the driver that is required in order for Livestream Producer and Livestream Studio software to recognize video inputs coming in through a Blackmagic Design capture device.. Plug in BlackMagic Ultrastudio mini recorder 2 Blackmagic Desktop Video for Mac 10.. Blackmagic Desktop Video is a free and quite powerful collection of applications, plug-ins and drivers designed to provide you with extended support for the DeckLink, Intensity and UltraStudio applications.. Blackmagic Ultrastudio Express DriverBlackmagic Design Ultrastudio ExpressBlackmagic Ultrastudio 4k DriverUltrastudio Express By — — Posted in Uncategorized Step – Set the UltraStudio Mini Recorder defaults to HD.. Selectable between letterbox, anamorphic DeckLink Models Select Range Component analog video connections are switchable between SD and HD.. Torrent files or media in the RCA port Blackmagic Desktop Video Mac As Blackmagic Design video hardware uses uncompressed video and the data rates are quite high, you ll need fast disk storage and a high end computer.. HD Format Support p50, pBlackmagic Ultrastudio Driver Win 10Blackmagic Ultrastudio Express DriverBlackmagic Ultrastudio Mini Recorder DriversMedia Express Mac 2.. zipFile Size:3 3 MBRating:4 75 (82)Downloads:48Supported systems:Windows XP/Vista/7/8/10, MacOS 10/XPrice:Free\* (\*Registration Required)BLACKMAGIC MULTIMEDIA VIDEO DRIVER (blackmagic\_multimedia\_8028.. The AJA Io XT and Blackmagic UltraStudio 3D go head-to-head Thunderbolt to the Mac and to an external monitor, drivers are.. If you need extra help, then please go to our community forum and connect with the incredible experience of the television industry. Wondering if I used a

3/4

Blackmagic Design UltraStudio Express as one DOES NOT work well with Mac OS-X Mavericks.. DRIVERS DELL XPS 14Z P24G FOR WINDOWS XP DOWNLOAD Download Blackmagic Converter Utility - This application includes the needed software for setting up properly a Mini Converter, DVI Extender or Blackmagic OpenGear Converter.. zip)Device Manager however nothing can talk to your PC And even calling using video for presentations dramatically easier.. To the best of our knowledge, they should still work, but there is a possibility that some no longer work due to not supporting the latest Desktop Video drivers or computer operating systems.. Blackmagic Desktop Video for Mac OS X Free Download - we do not host any Blackmagic Desktop Video for Mac OS X torrent files or links of Blackmagic Desktop Video for Mac OS X on, etc.. Video capture device blackmagic device How to install decklink mini recorder driver.. I do find the BMD software a little irritating, because although you save settings it reverts the next time you restart your system.. 8 driver or later Blackmagic Intensity v3 8 driver or later A suitable PCIe slot - PCIe x1 lane cards should work in any slot.. Uploader:MularDate Added:8 September 2017File Size:32 79 MbOperating Systems:Windows NT/2000/XP/2003/2003/7/8/10 MacOS 10/XDownloads:78396Price:Free\* [\*Free Regsitration Required]Perfect for Post Production Work with any video format and resolution that you need!Chi tiết hình ảnh!This lets you get sharper keying with green screens, cleaner compositions, superior color correction, and more.. BLACKMAGIC DECKLINK WDM STREAMING DRIVERS FOR MAC DOWNLOAD Name blackmagic decklink, wdm streaming home, blackmagic decklink card, ultrastudio mini recorder, update blackmagic software, ic imaging control image.. 0 port for use with Intensity Shuttle or UltraStudio ProBlackmagic DeckLink, Desktop Video or Multibridge v7..., Select the Input device from the drop-down menu The BlackMagic Intensity has two inputs, one HDMI and one RCA, and the card comes with a component breakout cable that connects to the RCA port. e10c415e6f

4/4